## **SEMBA\_FHIT\_TARGETS\_UP**

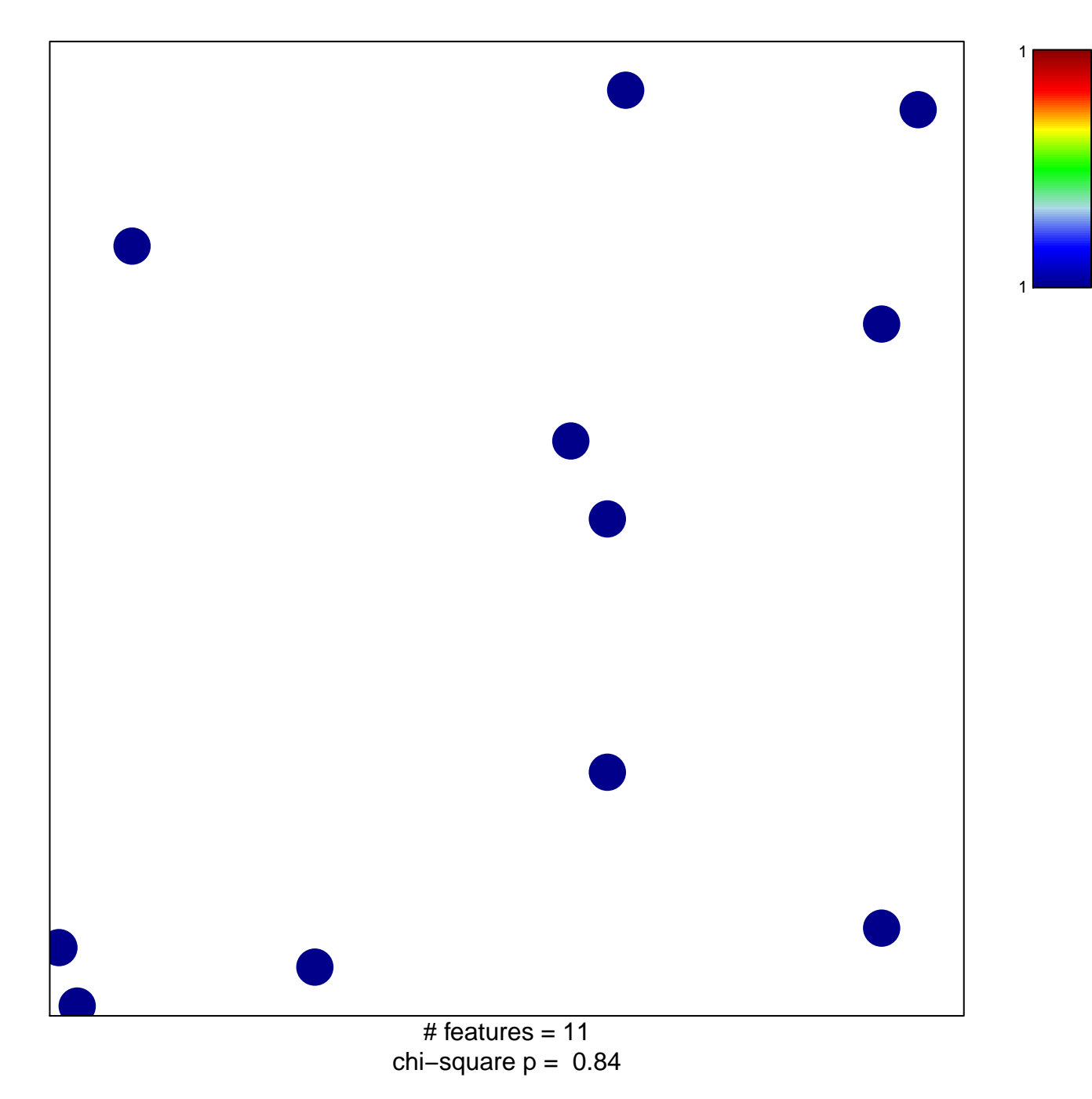

## **SEMBA\_FHIT\_TARGETS\_UP**

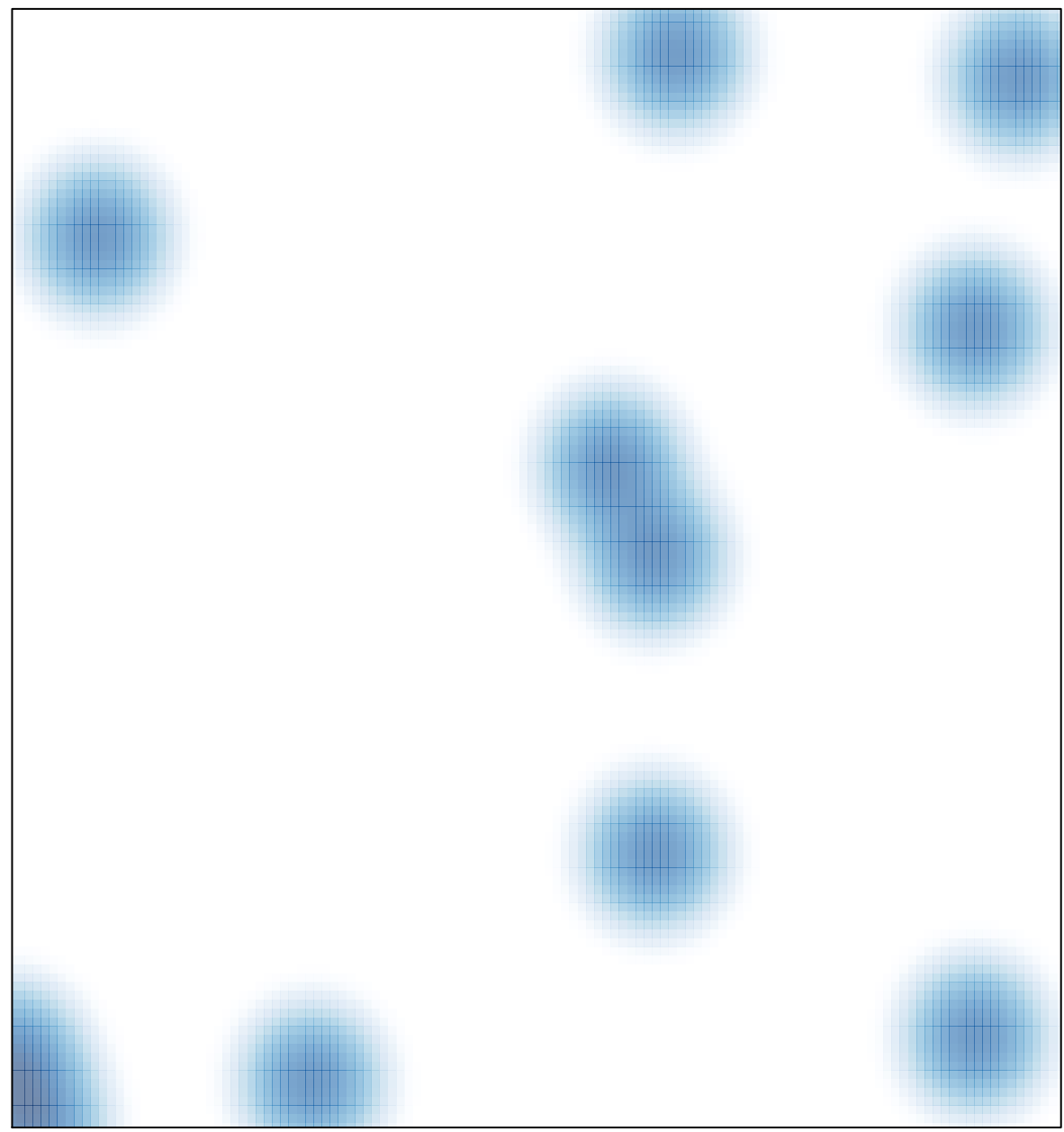

# features =  $11$ , max =  $1$